Наприклад, нехай у нас є статистичні дані, представлені у вигляді двох наборів чисел: *X* та *Y*. Необхідно визначити рівняння регресійної залежності з урахуванням того, що зв'язок між *X* та *Y* – нелінійний. При розгляданні таких завдань в підручниках вид нелінійної залежності, як правило, задається в самій умові задачі, і студент тільки визначає конкретні значення невідомих коефіцієнтів. У реальності ж відомо тільки те, що залежність нелінійна, а сам її вид невідомий, його потрібно визначити. За допомогою комп'ютера розв'язання цієї задачі значно спрощується. Для кожного виду нелінійності будується тренд, а потім, на основі порівняння отриманих при цьому коефіцієнтів детермінації, визначається найбільш відповідний з них.

Завдяки описаному підходу у студентів зростає самооцінка, підвищується впевненість в тому, що вони можуть розв'язувати «страшні» (з їхньої точки зору) задачі. Але найголовніше полягає в тому, що студенти навчаються за допомогою комп'ютера розв'язувати такі задачі, які при традиційному підході для них були б просто не доступні. Це сприяє підвищенню їх конкурентоспроможності на ринку праці.

#### **Література**

- 1. Куничева Т. П. Обучение студентов колледжа решениюприкладных задач / Т. П. Куничева // Матеріали IV Всеукраїнської науково-практичної конференції «Особистісно орієнтоване навчання математики: сьогодення і перспективи», 29-31 жовт. 2013 р. – Полтава: ТОВ «АСМІ», 2013. – С.140-141.
- 3. Пойа Д. Как решать задачу / Д. Пойа. М. : Книжный дом «ЛИБРОКОМ», 2010. 208 с.
- 4. Слєпкань З. І. Методика навчання математики : Підруч. для студ. мат. спеціальностей пед. навч. закладів / З. І. Слєпкань – К.: Зодіак-ЕКО, 2000. – 512 с.

**Анотація. Кунічева Т. П. Інформаційні технології як засіб оптимізації вивчення студентами коледжу математичних основ економічних дисциплін***. Розглянуто приклад навчання розв'язуванню прикладних економічних задач засобами інформаційних технологій.*

*Ключові слова: інформаційні технології, математика, економіка, прикладні задачі, доступність.*

**Аннотация. Куничева Т. П. Информационные технологии как способ оптимизации изучения студентами колледжа математических основ экономических дисциплин***. Рассмотрен пример обучения решению прикладных экономических задач средствами информационных технологий.*

*Ключевые слова: информационные технологии, математика, экономика, прикладные задачи, доступность.*

**Summary. Kunicheva T. Information technologies as way to optimize the college students study the mathematical basis of economic disciplines***. An example of teaching students to solve practical economic problems with the aid of information technologies considered.*

*Key words: information technologies, mathematics, economics, practical problem solving, simplicity.*

#### **В. В. Листопад**

*кандидат фізико-математичних наук, доцент Національний університет харчових технологій, м. Київ vlystopad@ukr.net*

### **ПРО РОЗВ'ЯЗАННЯ ДВОВИМІРНОЇ ОПТИМІЗАЦІЙНОЇ ЗАДАЧІ ЛІНІЙНОГО ПРОГРАМУВАННЯ**

Впровадження в навчальний процес інформаційно-комунікативних технологій відкрило великі можливості для розв'язування екстремальних задач лінійного програмування. Проте процес розв'язування таких задач можна зробити більш ефективним, якщо застосовувати інформаційні технології в навчальному процесі. Для продовження тематики започаткованої в [2] розглянемо можливість реалізації деяких методів лінійного програмування з допомогою Microsoft Excel.

Розглянемо на прикладі, знаходження множини розв'язків двовимірної задачі лінійного програмування, що містить розв'язки на межі ОДР.

Приклад . Знайти розв'язки задачі лінійного програмування

$$
F = 2x_1 - 4x_2 \rightarrow \max
$$
  
\n
$$
\begin{cases}\nx_1 + 2x_2 \le 6 \\
2x_1 + x_2 \le 6 \\
-x_1 + 2x_2 \ge 0 \\
x_1 + x_2 \ge 1 \\
4x_1 - x_2 \ge 0\n\end{cases}
$$
  
\n $x_1, x_2 \ge 0$ 

Розв'язання. Спочатку знайдемо розв'язки геометричним методом [1,3]. Перетворимо співвідношення-нерівності в рівності та побудуємо прямі. Для цього на прямій достатньо визначити дві точки. На рис. 1  $\,l_1^{}-l_5^{}$  позначено прямі, які відповідають нерівностям-обмеженням. Отримаємо:

$$
A = l_3 \cap l_4, \implies A\left(\frac{2}{3}; \frac{1}{3}\right), E = l_3 \cap l_2, \implies E\left(\frac{12}{5}; \frac{6}{5}\right)
$$

( точки отримали розв'язанням відповідних систем) і проміжок, що містить множину розв'язків запишеться

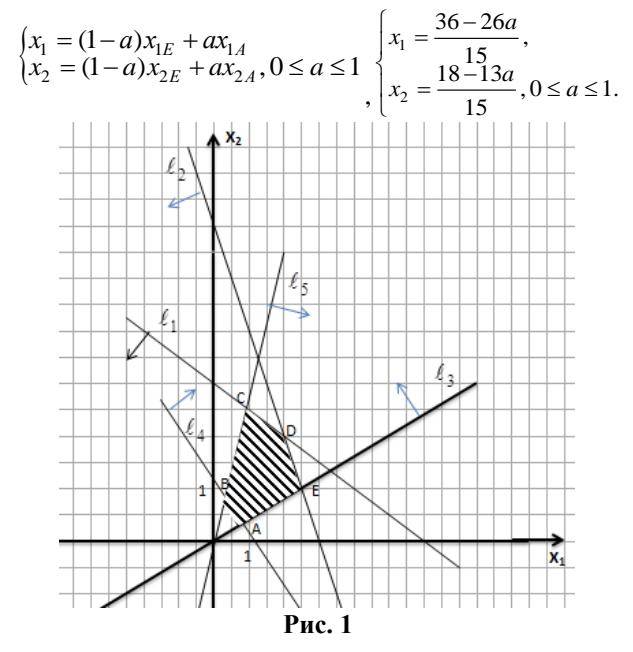

Значення цільової функції  $F_{\text{max}} = F\left(\frac{36-26a}{15}; \frac{18-13a}{15}\right) = 0.$ .

Знайдемо координати точок, кінців відрізка-розв'язку користуючись допомогою функцією ПОИСК РЕШЕНИЯ в Microsoft Excel. У «Сервис» знаходимо функцію «Поиск решения», якщо її немає, то через «Надстройки» активуємо вказану функцію. В робоче вікно вносимо дані нашої задачі (курсор має знаходитися в комірці де створена формула для обчислення значення цільової функції B10). Потім даємо

команду знайти розв'язок і отримуємо оптимальний точку  $A = x_{\rm i}$  $A = x_{\text{I}omm} = \left(\frac{2}{3}, \frac{1}{3}\right)$ , та значення  $F_{\text{max}} = 0$ .

Ми отримали значення максимуму та ліву точку проміжку, який визначає множину розв'язків, але для запису всіх точок проміжку потрібно знайти і його правий кінець.

Надаємо коефіцієнту  $c_1 = 2$ значення  $c_1 + \varepsilon$ ,  $\varepsilon \!>\! 0$ і як завгодно мале число. Цим самим ми виконуємо поворот прямої  $l_3$ навколо точки Е за часовою стрілкою ( для  $\,c_1-\varepsilon$  ми отримаємо поворот цієї само прямої навколо точки А, яка вже відома, проти часової стрілки). Отримаємо:

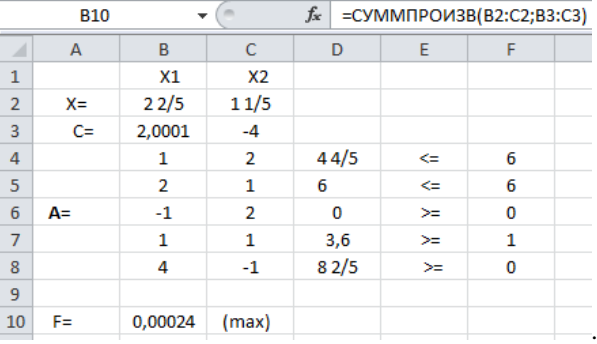

Ми бачимо, що значення цільової функції несуттєво змінилося, але ми отримали в розв'язку праву точку нашого проміжку  $E\left(\frac{12}{5}, \frac{6}{5}\right)$ . Маючи обидва кінці проміжку отримаємо такий розв'язок, як і в

графічному методі. Зауважимо, що надаючи  $c_2$ значення  $c_2-\varepsilon$ ,  $\varepsilon\!>\!0$ ми також отримаємо координати точки Е.

# **Література**

- 1. Ващук Ф.Г., Лавер О.Г., Шумило Н.Я. Математичне програмування та елементи варіаційного числення: Навч. посібник. – К.: Знання, 2008. – 368с. – (Вища освіта ХХІ століття).
- 2. Листопад В.В. Цілочислові методи розв'язування екстремальних задач лінійного програмування в Ms Excel. Науковий часопис НПУ ім. М.П. Драгоманова. Серія №2. Комп'ютерно-орієнтовані системи навчання: Зб. наук. праць / Редрада. – К.:НПУ імені М.П.Драгоманова, 2014.– №14(21). – С. 118-126.
- 3. Наконечний С.І., Савіна С.С. Математичне програмування.: Навч. посібник. К.:КНЕУ, 2005. 452 с.

**Анотація. Листопад В.В. Про розв'язання двовимірної оптимізаційної задачі лінійного програмування.** *У доповіді пропонується спосіб знаходження множини розв'язків двовимірної оптимізаційної задачі лінійного програмування, коли цільова функція співпадає із межею області допустимих розв'язків, за допомогою Microsoft Excel.* 

*Ключові слова: інформаційно-комунікаційні технології, екстремальні задачі, графічний метод.*

**Аннотация. Листопад В.В. О решении двумерной оптимизационной задачи линейного программирования.** *В докладе предлагается способ нахождения множества решений двумерной оптимизационной задачи линейного программирования, когда целевая функция совпадает с границей области допустимых решений, с помощью Microsoft Excel.*

*Ключевые слова: информационно-коммуникационные технологии, экстремальные задачи, графический метод.*

**Summary. Lystopad V. On the Solution of the Problem of Two-Dimensional Optimization within Linear Programming.** *The way of finding of the multiplicity of the solution of the problem of two-dimensional optimization within linear programming, when the objective function corresponds to the limiths of the area of candidate solutions, by the means of Microsoft excel are expose.*

*Key words: information and communications technology, extremal problems, graphic method.*

### **Н. М. Лосєва**

*доктор педагогічних наук, професор Донецький національний університет, м. Вінниця n.losieva@donnu.edu.ua* **Д. Є. Терменжи** *кандидат педагогічних наук Донецький національний університет, м. Вінниця d.termengy@donnu.edu.ua*

# **РОЛЬ ІНТЕРАКТИВНИХ ЗАСОБІВ НАВЧАННЯ У СУЧАСНІЙ МАТЕМАТИЧНІЙ ВИЩІЙ ОСВІТІ**

Ефективність сучасної вищої математичної освіти, спрямованої на формування всебічно розвиненої активної особистості, конкурентоспроможного компетентного фахівця, тісно пов'язана з ефективністю впровадження сучасних засобів навчання.

Методичні особливості створення і використання сучасних дидактичних засобів з математики для школярів і студентів висвітлені в працях М. І. Бурди, М. Я. Ігнатенка, О. М. Коломієць, Т. В. Крилової, Г. О. Михаліна, В. Г. Моторіної, Л. І. Нічуговської, М. В. Працьовитого, С. П. Семенця, З. І. Слєпкань, О. В. Співаковського, О. С. Чашечникової, В. О. Швеця та інших. Проте проблема виявлення ролі і місця інтерактивних засобів навчання у сучасній математичній вищій освіті потребує подальшого дослідження.

Сучасна дидактика розглядає процес навчання як цілісну систему, системоутворювальними компонентами якої виступають цілі навчання, викладання (діяльність викладача), учіння (діяльність студента) і результат; змінними компонентами – засоби керування: зміст навчального матеріалу, методи навчання і виховання, організаційні форми, засоби навчання,.

Серед сучасних засобів навчання виділяють інтерактивні дидактичні засоби. Поняття «інтерактивні засоби навчання» походить від терміну «інтерактивність» (від. англ. «interact» – взаємодія). Інтерактивність у навчанні можна пояснити як здатність до взаємодії, перебування у режимі бесіди, діалогу, дії. Деякі вчені (Ю.С. Жарких, С.В. Лисоченко, Б.Б. Сусь, О.В. Третяк) під інтерактивністю розуміють безпосередню реакцію засобу (підручнику, тренажеру) на дії студента [1].